# ADOBE SIGNAND A/C TRANSMITTAL FORM PROCESS

**NORCO COLLEGE** 

### **Presenters:**

Esmeralda Abejar, Director, College Business Services Lenny Riley, Instructional Technology Specialist Ana Molina, Accounting Services Clerk

# **ADOBE SIGN**

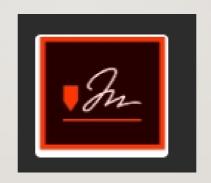

# WHAT IS ADOBE SIGN?

- Adobe Sign is designed to route an agreement/contract electronically for legally binding digital signatures.
- Norco college will be utilizing Adobe Sign to collect signatures on Human Resources forms,
   Payroll forms, Budget forms and some Purchasing Forms and accounting forms.

# **Important things to remember:**

- It is important to set up the order of signers/recipients accurately since the beginning.
- And add all required signers of the form when setting up approvers.
- Assign roles to signers
- Assign fields to signers.

# BENEFITS OF USING ADOBE SIGN

- After signers are set up, signature process routes automatically.
- Reminders for signers can be added to the form.
- Initiator can easily check the status of the approval and follow up with signer.
- When form is completed, an e-mail from FCCC Riverside CCD <echosign@echosign.com> is received by all parties included in the approval flow.
- Initiator can find all the forms in Adobe sign and see the status.
- Signers can also see what forms they have signed and which ones are pending signatures.

# HOW TO USE ADOBE SIGN

Go to <u>www.adobe.com/documents</u>

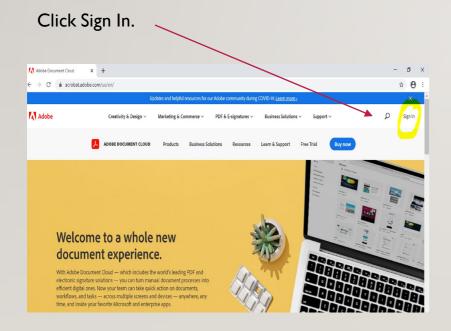

Sign in with your college e-mail address and hit continue

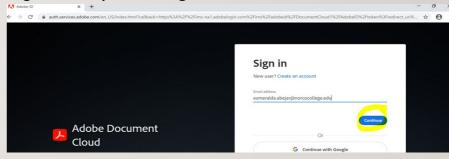

Click Company or School Account

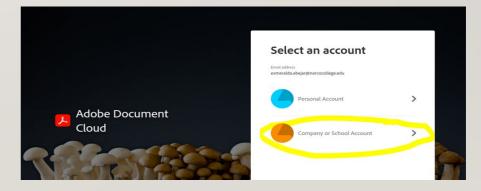

# HOW TO USE ADOBE SIGN

# You will be directed to the RCCD network

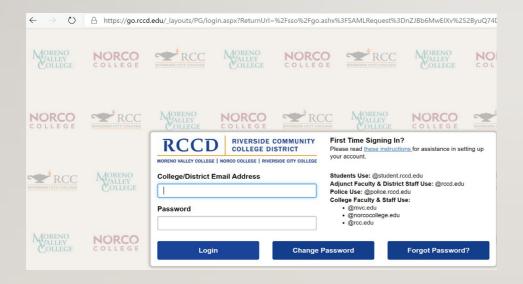

# Click on Adobe Sign,

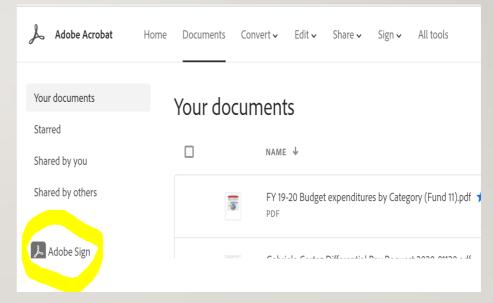

# HOW TO USE ADOBE SIGN CONTINUES

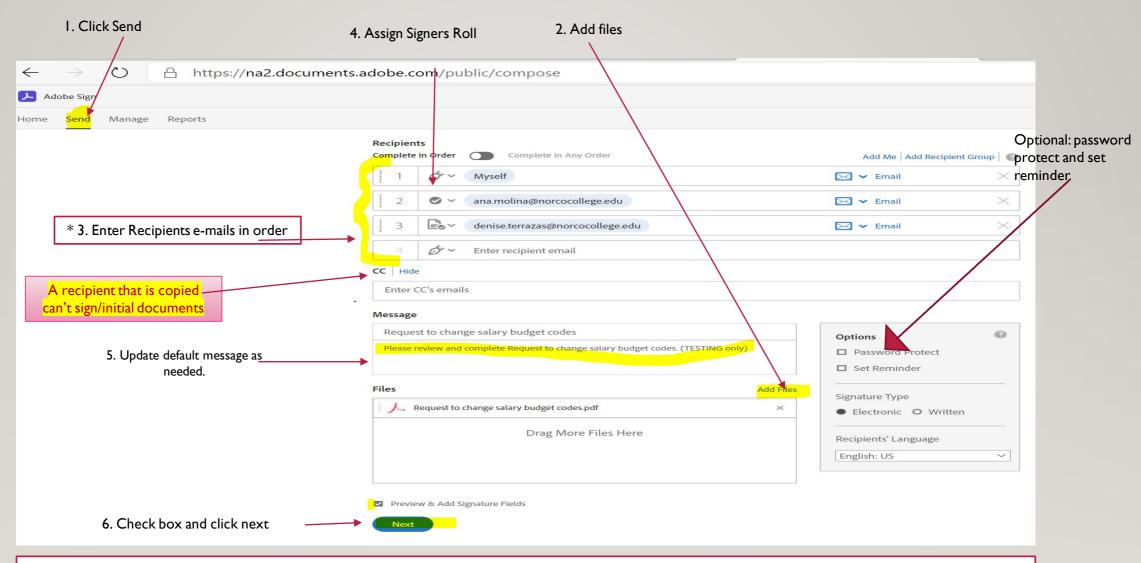

\* Include all required signers on the form when setting Adobe sign.

# SIGNERS ROLES

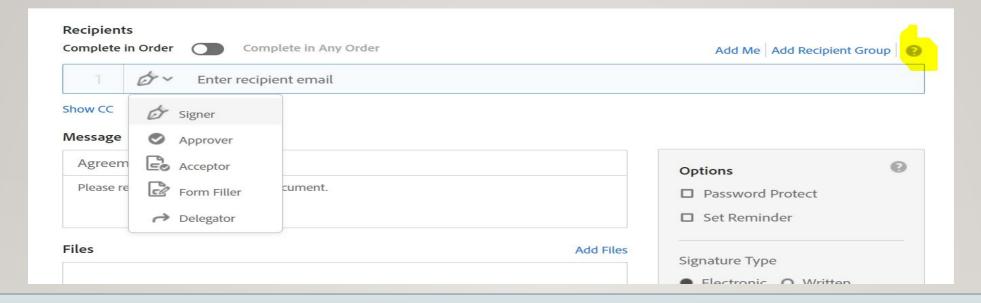

#### Roles:

In addition to designating recipients as Signers, you can mark them as Approvers or Form Fillers, Acceptors or Delegators

Approver: Recipient marked as approvers review and approve the document but they are not required to sign it. They may be required to enter data into fields.

Form Filler: Recipients marked as form fillers are required to enter data into the form fields and submit the document

Acceptor: Recipients marked as acceptors are required to accept the document. They may be required to enter data in to fields.

Delegator: Recipient marked as delegators may review the document but can't sign. Approve or accept the document or acknowledge its receipt. They need to forward the document to another user who may take the appropriate action.

#### **AUTHENTICATION**

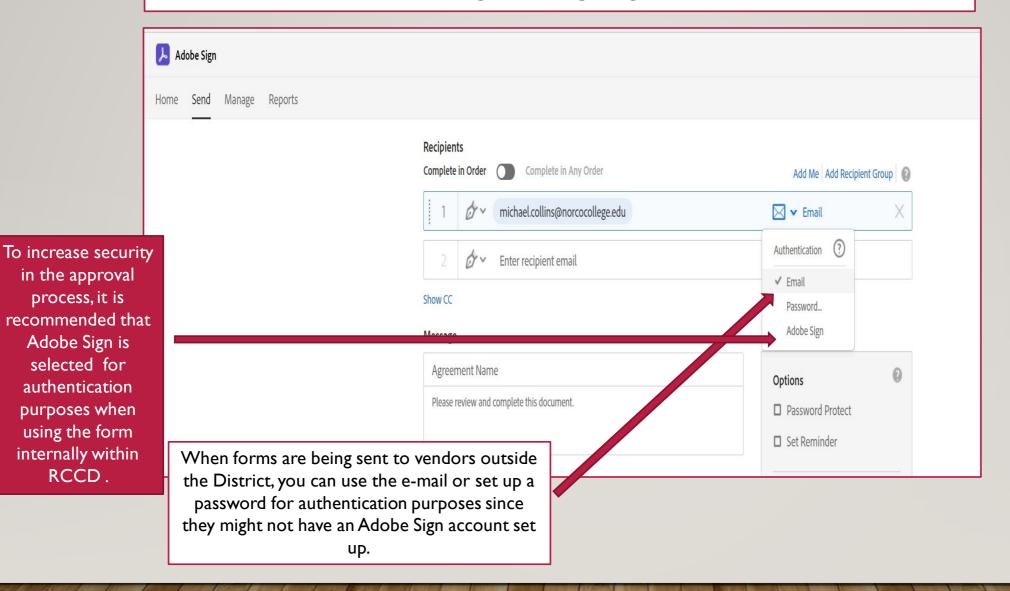

# **ASSIGN FIELDS**

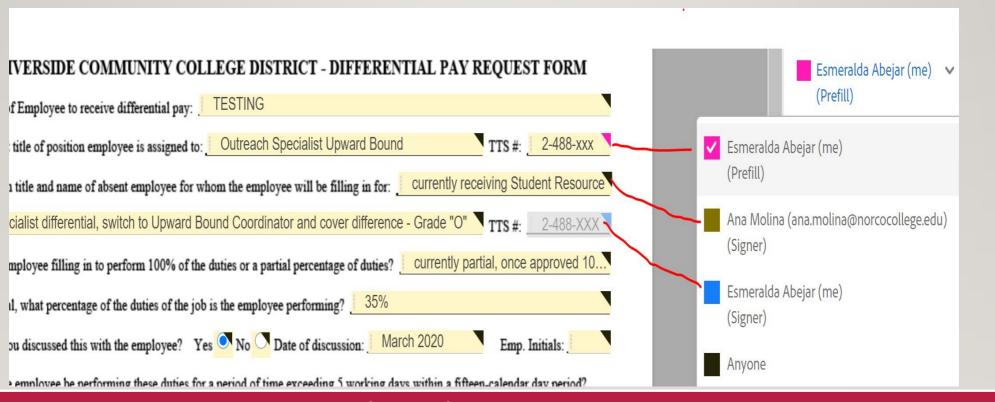

The color will help you identify what fields can be changed and who can change them.

# **ADD SIGNATURE FIELDS**

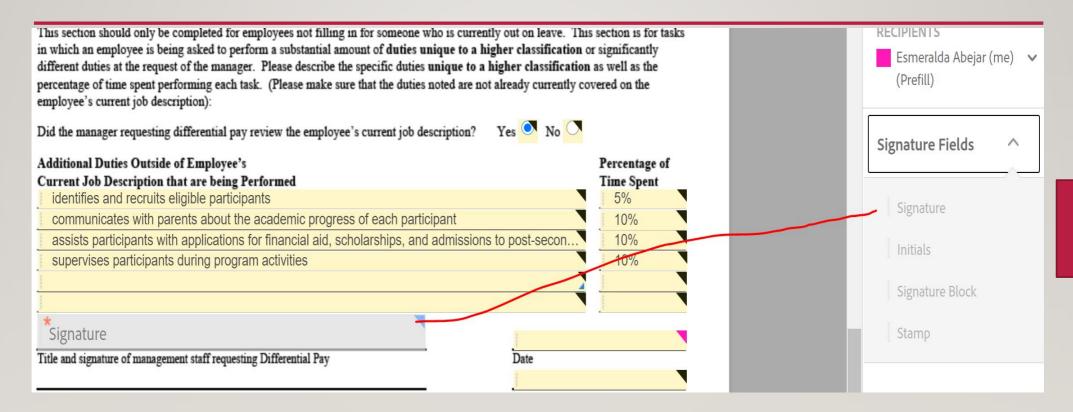

Click and drag.

Your progress can be saved. Send when all the fields are filled out.

# WHO DO I SEND THE FORM TO?

• All forms and the order of signers are posted to a teams site.

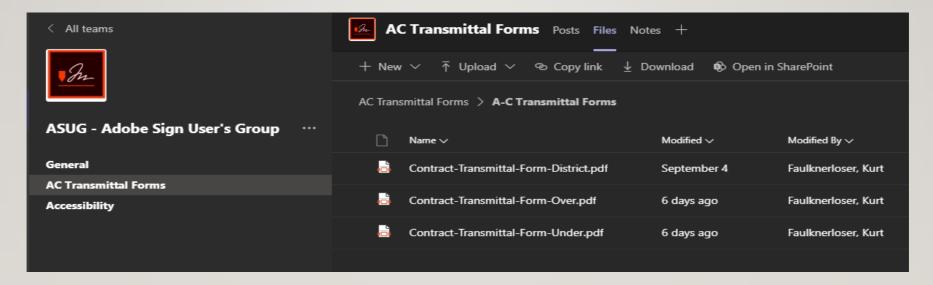

# **FACULTY FORMS APPROVAL FLOW**

|    | FORM TITLE                                 | SPECIAL PROJECT REQUEST |
|----|--------------------------------------------|-------------------------|
|    | Position                                   | ACTION                  |
| 0  | IDS/Admin Assist                           | Initial                 |
| 1  | Faculty Member                             | Signature               |
| 2  | Department Chair                           | Signature               |
| 3  | Dean/Director/Manager (Project Supervisor) | Signature               |
| 4  | Instructional Support Coordinator          | Initial                 |
| 5  | Area VP                                    | Signature               |
| 6  | Director Business Services                 | initial                 |
| 7  | VP of Business Services                    | Signature               |
| 8  | President                                  | Signature               |
| 9  | District Budget office                     | initial                 |
| 10 | HR Liaison                                 | Sylvester Julienne      |
| 11 | Payroll Tech by Employee last name         | Initial                 |

|   | FORM TITLE                                 | LOAD BANK ELECTION FORM |
|---|--------------------------------------------|-------------------------|
|   | Position                                   | ACTION                  |
| 1 | Faculty Member                             | signature               |
| 2 | Dean/Director/Manager (Project Supervisor) | Initial                 |
| 3 | Area VP                                    | signature               |
| 4 | Payroll Tech by Employee last name         | Initial                 |
| 5 | Admin Assistant IV/Admin Assistant III     | Сору                    |

|   | FORM TITLE                                 | SPECIAL PROJECT TIME REPORT |
|---|--------------------------------------------|-----------------------------|
|   | Position                                   | ACTION                      |
| 0 | IDS/Admin Assist                           | Initial                     |
| 1 | Faculty Member                             | Signature                   |
| 2 | Dean/Director/Manager (Project Supervisor) | Signature                   |
| 3 | Payroll Tech by Employee last name         | Initial                     |
| 4 | Admin Assistant IV/Admin Assistant III     | Сору                        |

|   | FORM TITLE                                 | LOAD BANK ELECTION FORM |
|---|--------------------------------------------|-------------------------|
|   | Position                                   | ACTION                  |
| 1 | Faculty Member                             | signature               |
| 2 | Dean/Director/Manager (Project Supervisor) | Initial                 |
| 3 | Area VP                                    | signature               |
| 4 | Payroll Tech by Employee last name         | Initial                 |
| 5 | Admin Assistant IV/Admin Assistant III     | Сору                    |

|   |                                            | INTENT TO HIRE- ASSOC. FAC   |
|---|--------------------------------------------|------------------------------|
|   | FORM TITLE                                 | (PT Faculty and Substitutes) |
|   | Position                                   | ACTION                       |
| 0 | IDS                                        | initiator                    |
| 1 | Department Chair                           | Signature                    |
| 2 | Dean/Director/Manager (Project Supervisor) | Signature                    |
| 3 | HR Liaison                                 | Yami Chavez?                 |
| 4 | Payroll Tech by Employee last name         | Initial                      |

# **CLASSIFIED FORMS APPROVAL FLOW**

|                    | Form Title         | CHANGE IN SALARY BUDGET CODE |
|--------------------|--------------------|------------------------------|
|                    | Position           | Action                       |
| 1 Dean/Director/N  | Manager            | Signature                    |
| 2 Financial Techni | cal Analyst        | initial                      |
| 3 Area VP          |                    | Signature                    |
| 4 Director Busines | ss Services        | initial                      |
| 5 President        |                    | Signature                    |
| 6 District Budget  | office             | initial                      |
| 7 Payroll Tech by  | Employee last name | initial                      |
| 8 HR/Shannon I     | Minter             | initial                      |

|    | Form Title                         | DIFF. PAY REQUEST |
|----|------------------------------------|-------------------|
|    | Position                           | Action            |
| 1  | Classified employee                | initial           |
| 2  | Dean/Director/Manager              | Signature         |
| 3  | Financial Technical Analyst        | initial           |
| 4  | Area VP                            | Signature         |
| 5  | Director Business Services         | initial           |
| 6  | VP of Business Services            | Signature         |
| 7  | President                          | Signature         |
| 8  | District Budget office             | initial           |
| 9  | HR/ Shannon Minter                 | initial           |
| 10 | Payroll Tech by Employee last name | initial           |

|   | Form Title                         | Intent to Hire - Staff |
|---|------------------------------------|------------------------|
|   | Position                           | Action                 |
| 1 | Classified employee                | signature              |
| 2 | Dean/Director/Manager              | signature              |
| 3 | Financial Technical Analyst        | initial                |
| 4 | Area VP                            | signature              |
| 5 | VP of Business Services            | initial                |
| 6 | President                          | signature              |
| 7 | District Budget office             | initial                |
| 8 | HR/ Yami Chavez                    | initial                |
| 9 | Payroll Tech by Employee last name | initial                |

|   | Form Title                         | Intent to Hire - Staff- Extension |
|---|------------------------------------|-----------------------------------|
|   | Position                           | Action                            |
| 1 | Classified employee                | signature                         |
| 2 | Dean/Director/Manager              | signature                         |
| 3 | Financial Technical Analyst        | initials                          |
| 4 | Area VP                            | signature                         |
| 5 | VP of Business Services            | signature                         |
| 6 | President                          | signature                         |
| 7 | District Budget office             | initials                          |
| 8 | HR/ Shannon Minter                 | initials                          |
| 9 | Payroll Tech by Employee last name | initials                          |

|   |                                                       | Special Project Request - Classified, |
|---|-------------------------------------------------------|---------------------------------------|
|   |                                                       | Temporary Hourly & Non-Academic       |
|   | Form Title                                            | Employees                             |
|   | Position                                              | Action                                |
| 1 | Employee                                              | signature                             |
| 2 | Dean/Director/Manager (project supervisor)            | signature                             |
| 3 | Financial Technical Analyst/Accounting Services Clerk | initial                               |
| 4 | Area VP                                               | signature                             |
| 5 | VP of Business Services                               | signature                             |
| 6 | President                                             | signature                             |
| 7 | District Budget office                                | signature                             |
| 8 | HR/Sylvester Juliene                                  | initial                               |
| 9 | Payroll Tech by Employee last name                    | initial                               |

|   |                                                      | REQUEST FOR INCREASE/DECREASE |
|---|------------------------------------------------------|-------------------------------|
|   | Form Title                                           | IN EMPLOYEE WORKLOAD          |
|   | Position                                             | Action                        |
| 1 | Classified employee                                  | signature                     |
| 2 | Dean/Director/Manager                                | signature                     |
| 3 | Financial Technical Analyst or Accounting Serv Clerk | initials                      |
| 4 | Area VP                                              | signature                     |
| 5 | VP of Business Services                              | signature                     |
| 6 | President                                            | signature                     |
| 7 | District Budget office/Cristina Ambriz               | initials                      |
| 8 | HR/ Shannon Minter                                   | initials                      |
| 9 | Payroll Tech by Employee last name                   | initials                      |

# **BUDGET APPROVALS**

| Form Title                             | Budget Transfer |
|----------------------------------------|-----------------|
| OAdmin Assistants/Grants Specialist    | initiates       |
| Dean/Director/Manager                  |                 |
| 1 (Budget Director)                    | Signature       |
| 2 Admin Assistant IV                   | initials        |
| 3 Area VP                              | Signature       |
| 4Accounting Svcs Clerk (fund 12)       | initials        |
| 5 Director Business Services (fund 11) | Initials        |
| 6VP of Business Services               | Type A/Type B   |
| 7 District Budget office/ VC of BS     | Initials        |

|   | Form Title                      | Invoices  | When submitting invoices for payment, please take the time to verify and confirm the PO number listed on the invoice. This will ensure payment takes place in a timely manner. Please ask the vendor the vendor to update their records with the new PO Number. |
|---|---------------------------------|-----------|----------------------------------------------------------------------------------------------------|
| 1 | Admin Assistant                 | initial   |                                                                                                    |
|   | VP/Dean/Director/Manager        |           |                                                                                                    |
| 2 | (Budget Director)               | signature |                                                                                                    |
| 3 | Accounts Payable                | signature |                                                                                                    |
| 4 | Accounting Svcs Clerk (fund 12) | Сору      |                                                                                                    |

|    |                                       | Itemized Expense Reimbursement | Please note: before submitting IER make sure enough funding is      |
|----|---------------------------------------|--------------------------------|---------------------------------------------------------------------|
|    | Form Title                            | (Non-Travel Related Expenses)  | available and expense is allowable. Also, please attached receipts. |
| 1  | Admin Assistant/Claimant              | initiate                       |                                                                     |
| 2  | Employee claimant Signature           | signature                      |                                                                     |
|    | Dean/Director/Manager                 |                                |                                                                     |
| 3  | (Budget Director)                     | signature                      |                                                                     |
| 4  | Area VP                               | signature                      |                                                                     |
| 5  | Accounting Svcs Clerk (fund 12)       | initials                       |                                                                     |
| 6  | Financial Technical Analyst (Fund 11) | initials                       |                                                                     |
| 7  | Director Business Services            | signature                      |                                                                     |
| 8  | District Budget Analyst               | signature                      |                                                                     |
| 9  | Accounts Payable                      | initials                       |                                                                     |
| 10 | Admin Assistant IV                    | Сору                           |                                                                     |

# **DISTRICT CONTACTS:**

Payroll Tech by Employee Last Name Starting with:

Aa-Co and St-T Celeste.Baldonado@rccd.edu

Cp-Ha and U-Wg Melissa.Loera@rccd.edu

Hb-Me and Wh-Z Hilda.Haley@rccd.edu

Mf-Ss Sue.Pagano@rccd.edu

For Purchasing Specialist, send to the following staff:

Vendor Range Purchasing Specialist

A - D <u>Melissa.Griffith@rccd.edu</u>

E - O Melinda.Chavez@rccd.edu

P - Z & Office Depot <u>Aprilyn.Tulod@rccd.edu</u>

# For Budget Analyst, send to the following staff:

Location

District Office and Moreno Valley College

Norco College

Riverside City College

**Budget Analyst** 

Michele.Arnold@rccd.edu

Cristina.Ambriz@rccd.edu

Cynthia.Gundersen@rccd.edu

| AP Specialist    | Vendor Range   | Campus Travel   |  |
|------------------|----------------|-----------------|--|
| Mireya Vargas    | A-C            | Moreno Valley   |  |
| Astrid Denunno   | D-N            | District Office |  |
| Sandra Gutierrez | 0-Q            | Norco           |  |
| Rongyu Lu        | R-Z, Utilities | Riverside       |  |

# RECIPIENTS: APPROVER, SIGNER, DELEGATOR, ACCEPTOR

- Sign in to Adobe.com/documents and click on Adobe Sign then click on Manage.
- Review the document.
- Check where the document is going next, all signers appear on the right hand side.
- Sign the document.
- You will receive an e-mail with the **signed report** and the **audit form** when the document has been fully signed.
- DO NOT forward the e-mail, if you can't sign the document, you can delegate to someone else.

# **Delegate Signature** 🙏 Adobe Sign Change Salary Budget Codes\_Bernice Options V Read agreement Delegate signing to another RIVERSIDE COMMUNITY COLLE Decline to sign REQUEST TO CHANGE SALARY B Clear document data This request to Change Salary Budget Codes must be received by the Budget Offic **✓** Classified Start Confidential View history Position Information: Download PDF Position Title: Grants Administrative Specialist Name: Bernice Delgado Dep

Effective Date of Change: 10/1/2020

Signers who do not want to sign, DO NOT forward the e-mail from Adobe Sign instead delegate someone to sign on your behalf

# A/C TRANSMITTAL PROCESS

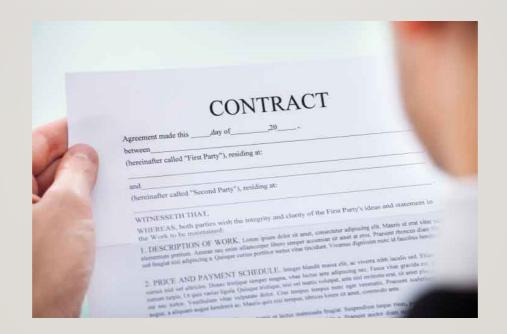

# A/C TRANSMITTAL FORM PROCESS

## What is the Purpose of the A/C Transmittal Form

- The purpose of the A/C Transmittal form is not to collect signatures.
- Its purpose is to internally route an agreement or contract along with its supporting documentation to all parties involved with the approval of the agreement/contract.
- This facilitates signing of the agreement/contract as well as other business processes involved with obtaining the goods and services described in the contract.

# A/C TRANSMITTAL FORM PROCESS

- Do Not use Adobe sign to route A/C transmittal form for approval.
- Do Not combine the contract with any transmittal documents, (requisition, contracts review approval, insurance, etc,.)
- While it is encouraged to use Adobe Sign to secure digital signatures on the **actual agreement/contract**, it is important to understand that signing the agreement/contract is only part of the overall process that the A/C Transmittal Form supports.

# A/C TRANSMITTAL FORM PROCESS

# What is the A/C Transmittal Form?

- Is a fillable PDF form used to summarize the information contained in an agreement/contract
- Consolidates additional required documentation
- And provides instruction on where the agreement/contract should be routed for signature

## There are three different A/C Transmittal Forms:

- One for Colleges that can fully execute an agreement/contract (\$95,200 and under)
- One for Colleges that require Board approval and Signature from the Vice Chancellor of Business and Financial Services to fully execute the agreement/contract (over \$95,200)
- And one for all District agreement/contracts.
- Please use the correct form according to the amount of the contract.
- Each form outlines the approval process

# Where are the forms located?

# TEAMS Group-ASUG-Adobe Sign user group

#### AGREEMENT/CONTRACT (A/C) TRANSMITTAL FORM - \$95,200 AND UNDER

Completed

☐ Completed

| INITIATING DEPARTMENT COMPLETE THIS SECTION: |                                                                                                    |                                          |                              |                                                                                                    |        |                |                                             |
|----------------------------------------------|----------------------------------------------------------------------------------------------------|------------------------------------------|------------------------------|----------------------------------------------------------------------------------------------------|--------|----------------|---------------------------------------------|
| Vendor/Other Party Name                      |                                                                                                    | Business<br>Location (City and<br>State) | Time Period A/C is in Effect | Description of Goods and Services<br>(If amendment, also include amendment number,<br>first, second, third, etc.) |        | Amount         | Budget Code<br>11-ABC-1000-0-0000-0000-0000 |
|                                              |                                                                                                    |                                          |                              |                                                                                                    |        |                |                                             |
|                                              |                                                                                                    |                                          |                              |                                                                                                    |        |                |                                             |
|                                              |                                                                                                    |                                          |                              |                                                                                                    |        |                |                                             |
| 1.                                           | 1. Galaxy Requisition Number: (leave blank if revenue generating)                                                                                       |                                          |                              |                                                                                                    |        |                |                                             |
| 2.                                           | Vendor Contact: N                                                                                                    | ame:                                     |                              | Title:                                                                                                    |        | Email Address: |                                             |
| 3.                                           | RETURN TO: Nam                                                                                                    | ne:                                      |                              | Title:                                                                                                    |        | Email Address: |                                             |
| 4.                                           | Initiating Departmen                                                                                                    | nt Manager Name:                         |                              |                                                                                                    | Title: |                | ☐ Completed                                 |
| 5.                                           | Initiating Department Manager ensure that all A/C information is accurate, and all required documents have been attached:                               |                                          |                              |                                                                                                    |        |                |                                             |
| 6                                            | After completing this section, amail to College Rusiness Services Office, *Include all required attachments REFORE emailing. See instructions on page 2 |                                          |                              |                                                                                                    |        |                |                                             |

After completing this section, email to College Business Services Office. \*Include all required attachments BEFORE emailing. See instructions on page 2. \*To add any additional notes or comments please use the comment tool. See instructions on page 2.

#### COLLEGE BUSINESS SERVICES OFFICE SERVICES REVIEW AGREEMENT/CONTRACT:

- Business Office certifies budget for A/C. Name:\_
- College Business Services Office provide a RETURN TO Email Address:
- 3. After completing this section, email this form to Area Vice President.

#### **COLLEGE AREA VICE PRESIDENT REVIEW A/C INFORMATION & ATTACHMENTS:**

- ☐ Completed Area Vice President Name:
- 2. Area VP confirms that all A/C information is accurate, and all required documents have been attached:
- 3. After completing this section, email this form to College Vice President of Business Services.

#### COLLEGE VICE PRESIDENT OF BUSINESS SERVICES REVIEW A/C INFORMATION & ATTACHMENTS:

- Vice President Name:
- 2. Vice President confirms that all A/C information is accurate, and all required documents have been attached:
- 3. After completing this section, email this form to College President

#### **COLLEGE PRESIDENT REVIEW & SIGN FINAL CONTRACT:**

- 1. President Name:
- President confirms that all A/C information is accurate, and all required documents have been attached:
- After completing this section, email this form to District Budget Analyst. \*See instructions for correct Budget Analyst.

#### DISTRICT BUSINESS AND FINANCIAL SERVICES REVIEW AGREEMENT/CONTRACT:

- Budget Analyst confirms budget for Agreement/Contract. Name: Completed
- 2. After completing this section, email this form to Purchasing Specialist.

#### DISTRICT BUSINESS AND FINANCIAL SERVICES COMPLETE PURCHASE ORDER:

- ☐ Completed Purchasing Specialist confirms Purchase Order has been generated. Name:
- Attach copy of completed Purchase Order to this form. \*See instructions on page 2 for attaching documents
- 3. After completing this section, email this form to RETURN TO address for Initiating Department and College Business Services Office.

A/C comes to **Business** Service before Area VP

# A/C TRANSMITTAL FORM CONT.,

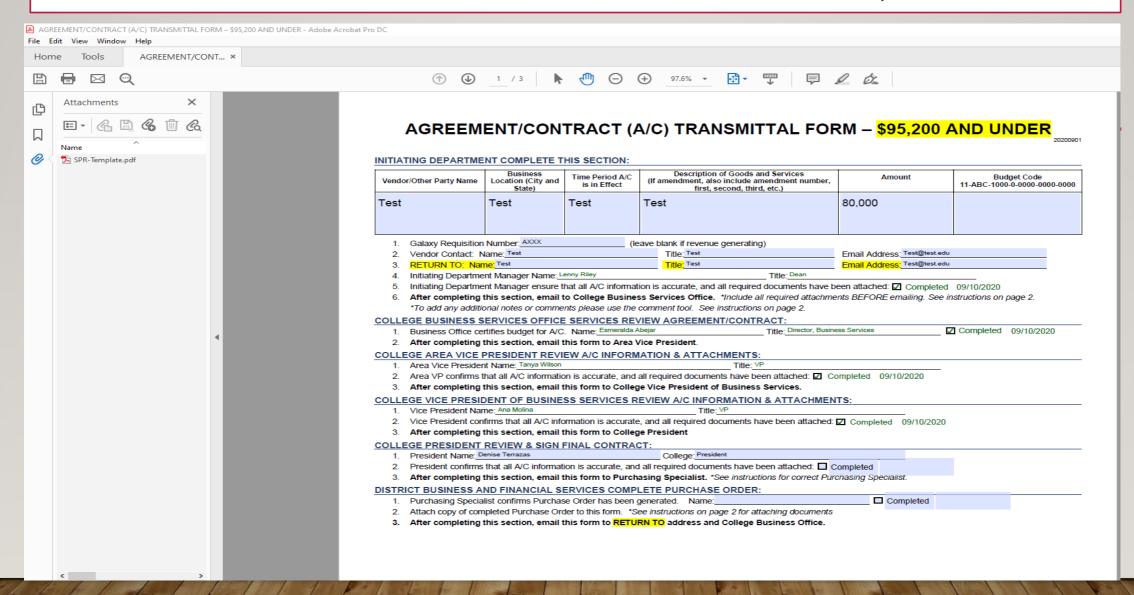

# A/C TRANSMITTAL FORM INSTRUCTIONS

For Budget Analyst, send to the following staff:

For Purchasing Specialist, send to the following staff:

Location
District Office and Moreno Valley College

Budget Analyst
Michele.Arnold@rccd.edu

Vendor Range Purchasing Specialist
A - D Melissa.Griffith@rccd.edu

Norco College

Cristina.Ambriz@rccd.edu

Melinda.Chavez@rccd.edu

Riverside City College

Cynthia.Gundersen@rccd.edu

P - Z & Office Depot <u>Aprilyn.Tulod@rccd.edu</u>

# Required Attachments: \*Do not combine attachments, add each attachment to the transmittal form separately.

- Copy of Board Report Name this attachment "Board Report"
- Original Agreement/Contract signed by the vendor Use Adobe Sign to obtain signatures on the Agreement/Contract ONLY Name this attachment "Agreement"
- Copy of Galaxy Requisition Name this attachment "Requisition"
- Email of Approval from General Counsel \*email for general counsel is <u>contractsreview@rccd.edu</u> Name this attachment "GC Approval"
- Certificate of insurance from Vendor OR email from General Counsel stating Certificate of Insurance not Required Name this Attachment "Insurance"

E-0

<sup>\*</sup>Selecting the wrong Budget Analyst and/or Purchasing Specialist will result in a delay in processing.

# CHEAT SHEET FOR CONTRACT/AGREEMENT PROCESSING – FOR DEPARTMENT ORIGINATOR

# Less than \$95,200

- I. Ensure funding availability
- 2. Get agreement from vendor
- Send agreement to contracts for review and clarification of insurance requirement
- After approval, get signature from vendor and any required insurance.
   (If new vendor, obtain all new vendor forms required)
- 5. Enter a Type A requisition in galaxy. (Not needed for revenue contracts)
- 6. Complete A/C transmittal form (attach all required documents)
- 7. Send A/C transmittal form through the approval process via email.
- 8. When contract number is issued, department originator will contact vendor.
- 9. When job is completed and services rendered, send the invoice "approved for payment" to accounts payable.
- Monitor your budget in galaxy to see payment is reflected in your account.

## More than \$95,200

- I. Ensure funding availability
- 2. Get agreement from vendor
- 3. Send agreement to contracts for review and clarification of insurance requirement
- 4. After approval, get signature from vendor and any required insurance
- 5. Prepare a board report and work with president's office for submittal.
- Enter a Type A requisition in galaxy. (Not needed for revenue contracts)
- Complete A/C transmittal form (attach all required documents, including unapproved board report)
- 8. Send it through the approval process via email.
- When contract number is issued, department originator will contact vendor.
- 10. When job is completed or services rendered, send an invoice approved for payment to accounts payable.
- II. Monitor your budget in galaxy to see payment is reflected in your account.

# CONTRACT TRANSMITTAL APPROVAL PROCESS VIA E-MAIL

# LESS THAN \$95,200

# MORETHAN \$95,200

- I. Route A/C transmittal form with required documents through the approval process via e-mail in this order:
  - I. Initiating department manager
  - 2. College Business Services
  - 3. Area VP
  - 4. Business Services VP
  - 5. College President
  - 6. District Budget office
  - 7. Purchasing
- 2. The President's office will review A/C packet and sign the agreement.
- 3. The President's office will send the A/C transmittal to District budget office for review, and signed agreement will be included.
- 4. District Budget office will send A/C form to Purchasing,
- 5. Purchasing will send the signed contract and signed purchase order back to the initiating department with a copy to College Business Services.
- 6. The initiating department will share purchase order and signed contract with the vendor and schedule any necessary work.

- Route A/C transmittal form with required documents through the approval process via e-mail in this order:
  - I. Initiating department manager
  - 2. College Business Services
  - Area VP
  - Business Services VP
  - College President
  - 5. District Budget office
  - Purchasing
- 2. The President's office will review A/C packet and sign agreement and add board report.
- 3. The President's office will send A/C transmittal form to the District Budget office for review,
- 4. District Budget office will send A/C transmittal form to Purchasing for issuance of Purchase order,
- 5. Purchasing will confirm contract was board approved and obtain agreement signed by VC Business & Financial Services to issue contract purchase order.
- 6. Purchasing will send the signed contract and signed purchase order back to the department originator with a copy to Business Services
- 7. The initiating department will share purchase order and signed contract with vendor and schedule any necessary work.

# **DURING THE APPROVAL PROCESS:**

## MANAGER APPROVER WILL:

- Save the A/C Transmittal form to your computer
- Make sure you are using Adobe Acrobat (This is REQUIRED)
- Open and review the documents attached.
- If all documentation is correct, check the completed box in the A/C transmittal form next to your name. Hit save.
- Go back to the e-mail received requesting your approval.
- Reply to All and attach the A/C transmittal you just approved.
- Add the next approver to your e-mail distribution

# DEPARTMENT ORIGINATOR WILL:

- Department originator to check Galaxy for issuance of contract purchase order.
- Department originator will continue to follow up with Purchasing.
- Make sure job is not initiated without a contract purchase order.

# QUESTIONS?

# THANK YOU!!